## **Release Notes for Open-AudIT v3.2.0**

Released 2019-09-06

Linux SHA256: bbb32cbcd517471b86518fa580d367c0f246190220d2800aa7ec0f6678a12973

Linux md5sum: e36410b059eb9e6fb9009ed2b9ad367d

NOTE - Re-released on 2019-09-06 to fix a task bug.

Open-AudIT 3.2.0 see's a major new feature incorporated - **[Rules](https://community.opmantek.com/display/OA/Rules)**. Rules allow you to manage properties for discovered devices. Think of it as **"If This, Then That"** for Open-AudIT. More details can be found on the **[Rules](https://community.opmantek.com/display/OA/Rules)** page and a new **[Blog Post](https://community.opmantek.com/pages/viewpage.action?pageId=36470841)**. The affected files (in case you have made any customisations) are mostly within the SNMP helpers. A full list is at the bottom of the page, but the main files are:

Linux - /usr/local/open-audit/code\_igniter/application/helpers/snmp\_\*\_helper.php

Windows - c:\xampp\open-audit\code\_igniter\application\helpers\snmp\_\*\_helper.php

NOTE - Minor API change. We have replaced the attribute=inText setting to now use attribute=in(Text) in URLs and API requests. If you are using attribute=inText, you will need to refactor your calls. Apologies for any inconvenience caused. This was to better service requests like system. manufacturer=intel without having to code exceptions for every permutation we come across.

Old - http://server/open-audit/index.php/devices?system.status=inproduction,testing

New - http://server/open-audit/index.php/devices?system.status=in(production,testing)

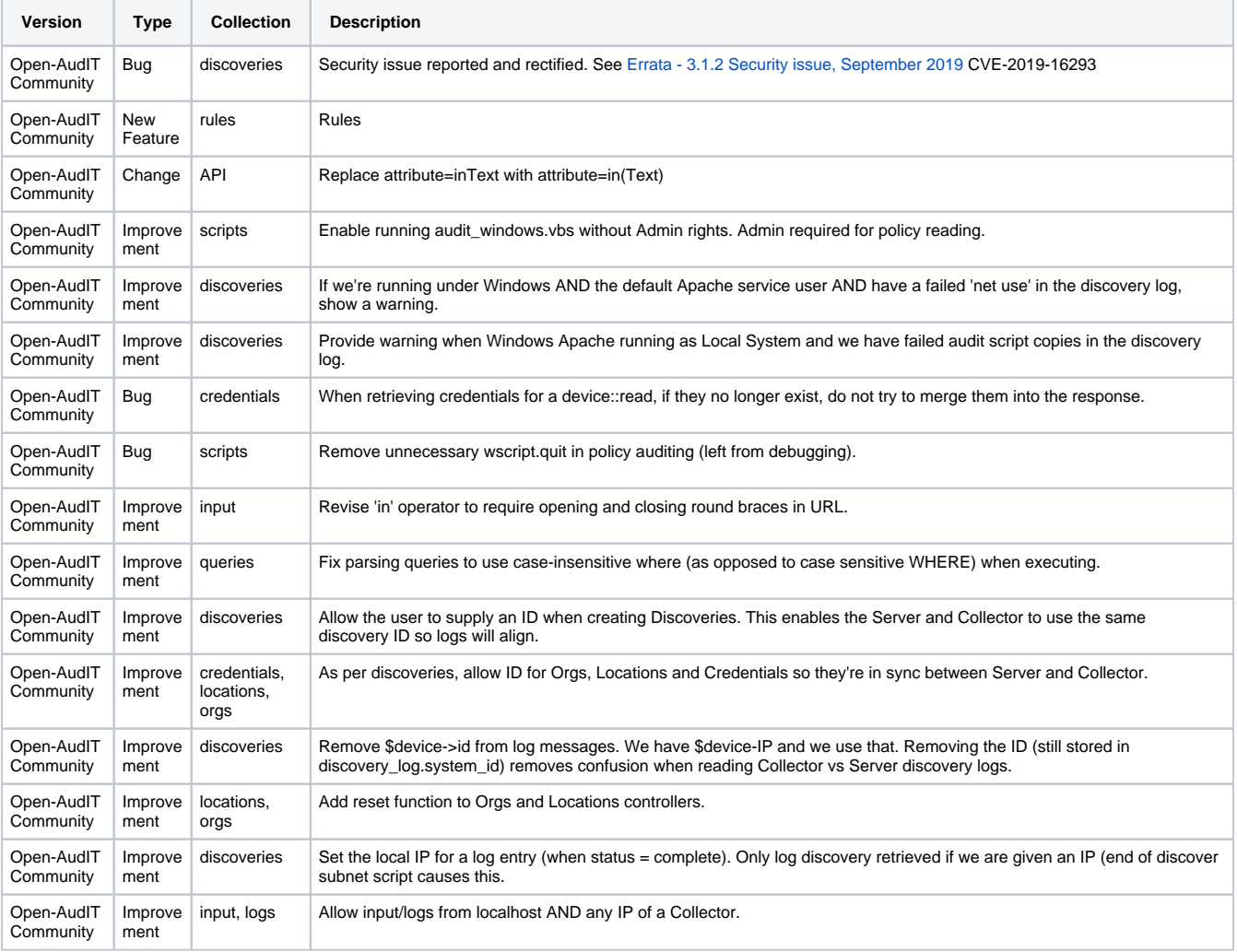

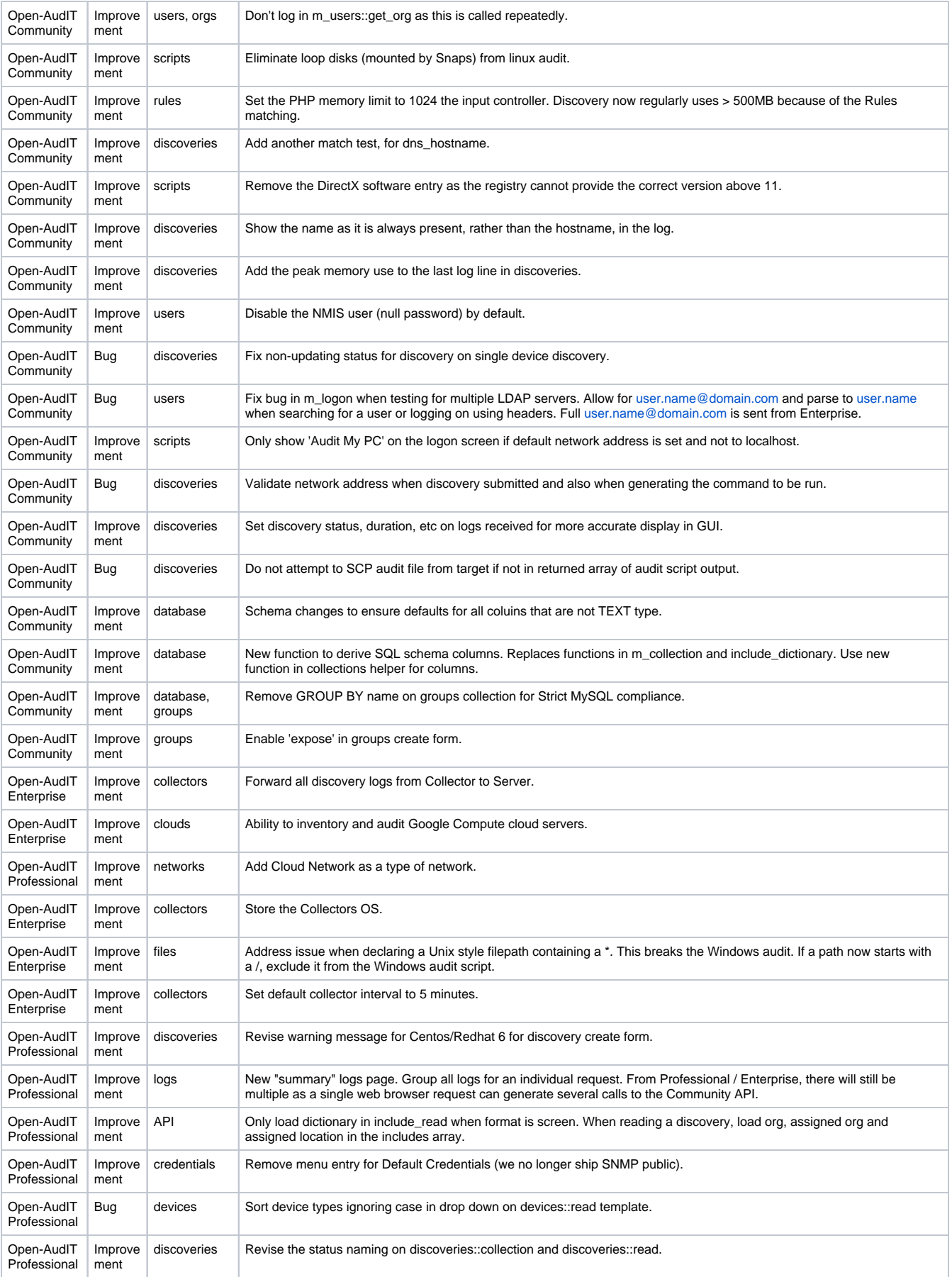

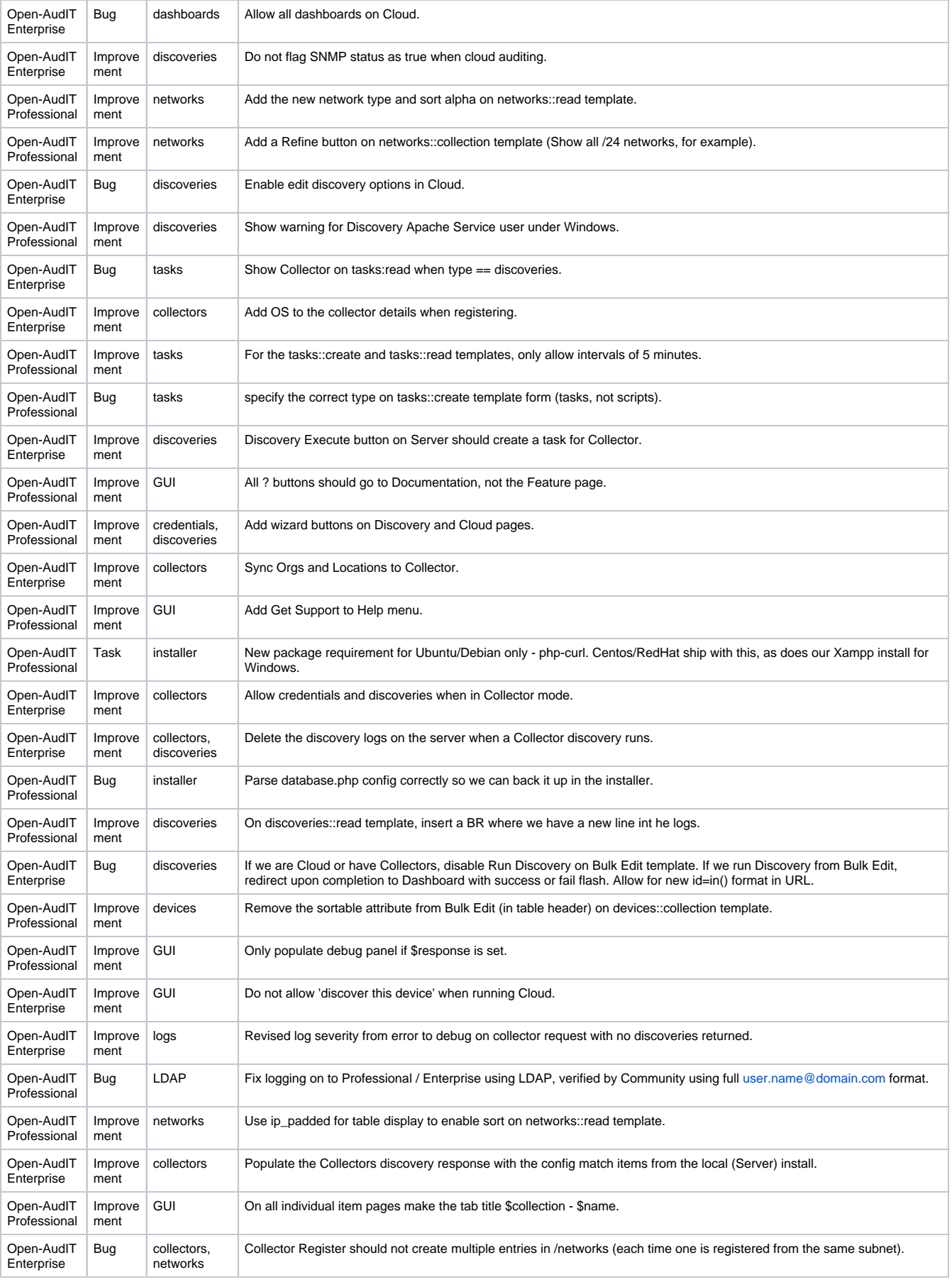

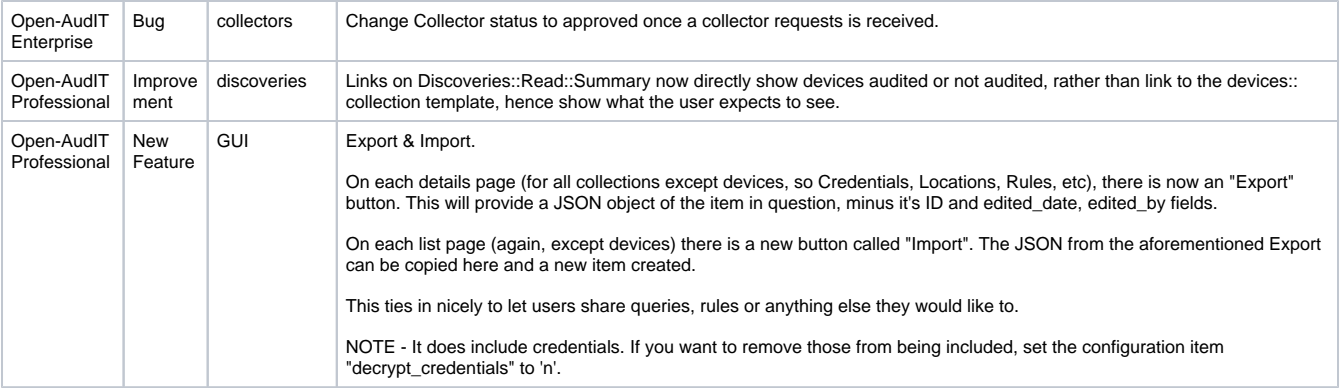

snmp\_850\_helper.php snmp\_838\_helper.php snmp\_81\_helper.php snmp\_818\_helper.php snmp\_8072\_helper.php snmp\_800\_helper.php snmp\_7571\_helper.php snmp\_7309\_helper.php snmp\_7262\_helper.php snmp\_705\_helper.php snmp\_6889\_helper.php snmp\_683\_helper.php snmp\_6527\_helper.php snmp\_6486\_helper.php snmp\_641\_helper.php snmp\_637\_helper.php snmp\_6027\_helper.php snmp\_5776\_helper.php snmp\_5624\_helper.php snmp\_5596\_helper.php snmp\_5567\_helper.php snmp\_52\_helper.php snmp\_5227\_helper.php snmp\_4900\_helper.php snmp\_47196\_helper.php snmp\_46242\_helper.php snmp\_429\_helper.php snmp\_3873\_helper.php snmp\_3833\_helper.php snmp\_36\_helper.php snmp\_3607\_helper.php snmp\_3417\_helper.php snmp\_3375\_helper.php snmp\_3347\_helper.php snmp\_31926\_helper.php snmp\_3097\_helper.php snmp\_30065\_helper.php snmp\_3003\_helper.php snmp\_2\_helper.php snmp\_29999\_helper.php snmp\_297\_helper.php snmp\_2971\_helper.php snmp\_278\_helper.php snmp\_253\_helper.php snmp\_248\_helper.php snmp\_2435\_helper.php

snmp\_2352\_helper.php snmp\_2334\_helper.php snmp\_232\_helper.php snmp\_2281\_helper.php snmp\_2272\_helper.php snmp\_22610\_helper.php snmp\_21671\_helper.php snmp\_20916\_helper.php snmp\_1981\_helper.php snmp\_19746\_helper.php snmp\_1916\_helper.php snmp\_1896\_helper.php snmp\_18334\_helper.php snmp\_17453\_helper.php snmp\_1723\_helper.php snmp\_171\_helper.php snmp\_1713\_helper.php snmp\_1588\_helper.php snmp\_12532\_helper.php snmp\_1230\_helper.php snmp\_12140\_helper.php snmp\_1139\_helper.php snmp\_10418\_helper.php